#### **Contents**

- [Saving and Saved events](#page-0-0)
- [Virtual EntityManager methods](#page-0-1)
- [EntitySavingEventArgs](#page-0-2)
- [EntitySavedEventArgs](#page-0-3)

The **client side lifecycle** of a save consists of two events on the *[EntityManager](http://drc.ideablade.com/devforce-2012/bin/view/Documentation/entitymanager)*; *Saving* and *Saved*. These are summarized in the table below.

#### <span id="page-0-0"></span>**Saving and Saved events**

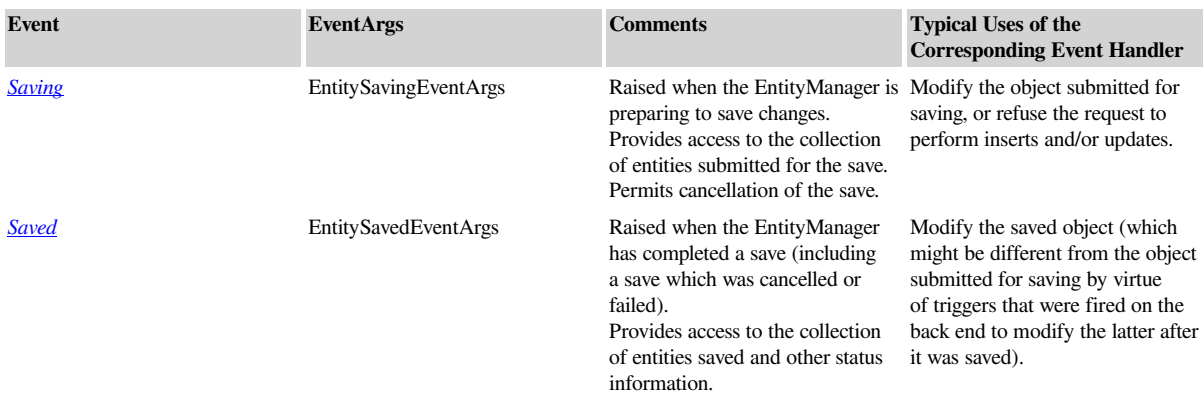

The *EntityManager* raises a *Saving* event shortly after the application initiates a save. It raises a *Saved* event upon completion of the save, regardless of whether any entities were saved successfully. We can add our own event handlers to these events.

The Saving event provides the handler with a list of entities that the caller proposes to save. It will calculate that list if the method parameters do not prescribe the list. *SaveChanges()* with no arguments, for example, is a blanket request to save every added, changed or deleted entity in cache. The event handler can scrutinize the list, invoke validation methods on selected entities, clean up others (e.g., clear meaningless error conditions), add additional entities to the list, and even exclude entities from the list. Lastly, it can cancel the save.

The *EntityManager* raises the saved event upon completion of the save. The handler receives a list of the entities that were saved successfully.

In DevForce, saves are always transactional, even across disparate back-end data sources. In transactional saves, either every entity in the save list is saved or none of them are.

# <span id="page-0-1"></span>**Virtual EntityManager methods**

Corresponding to each of these events is a protected virtual method on the *EntityManager* that can be used to perform the same task directly in a subclassed *EntityManager*.

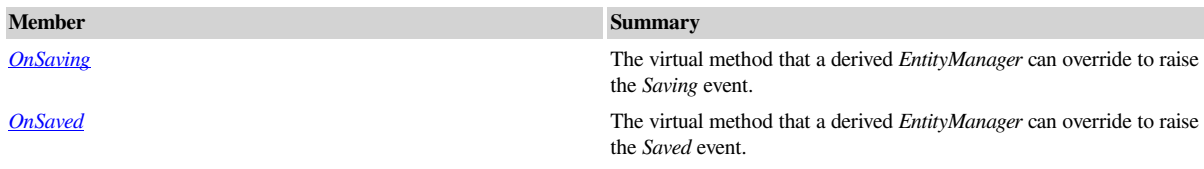

## <span id="page-0-2"></span>**EntitySavingEventArgs**

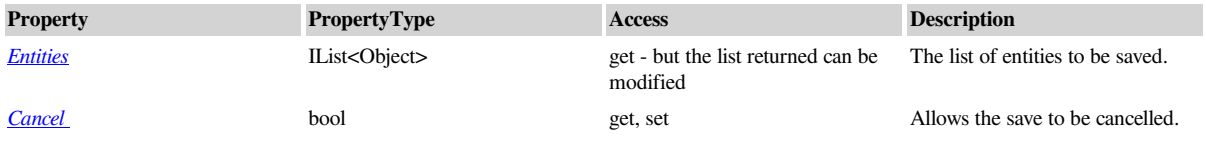

## <span id="page-0-3"></span>**EntitySavedEventArgs**

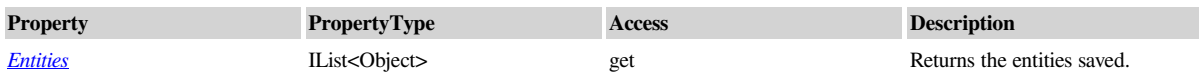

## Documentation - Client-side save lifecycle events

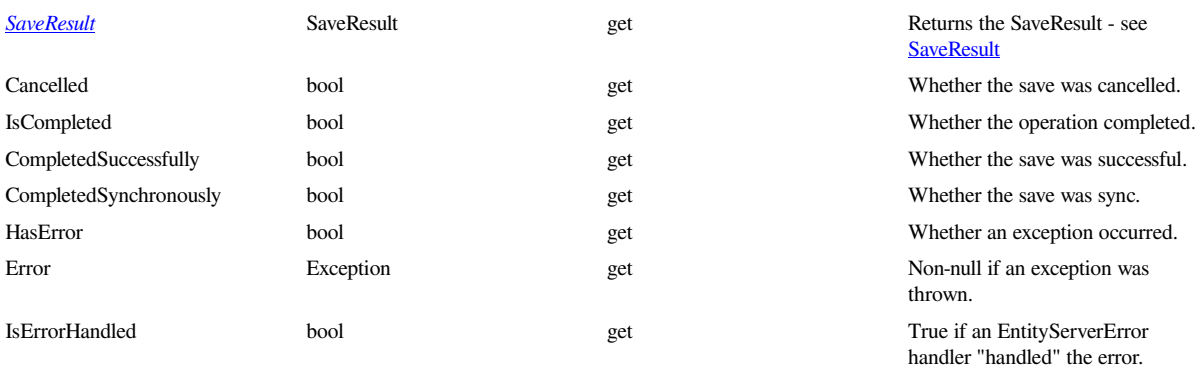